# *AI1517 Усилитель НЧ 2x6Вт*

 Усилитель мощности звуковой частоты (УМЗЧ) выполнен на микросхеме TDA1517, которая имеет простую схему включения, и применяется:

### 1. В усилителях для **компьютеров/ноутбуков**

2. В **автомобильной** технике

#### 3. В простых **домашних усилителях**

Печатная плата изготовлена из текстолита с фольгой 70мкм, специально предназначенного для силовой электроники, в т.ч. для усилителей мощности.

#### **ОСНОВНЫЕ ХАРАКТЕРИСТИКИ**

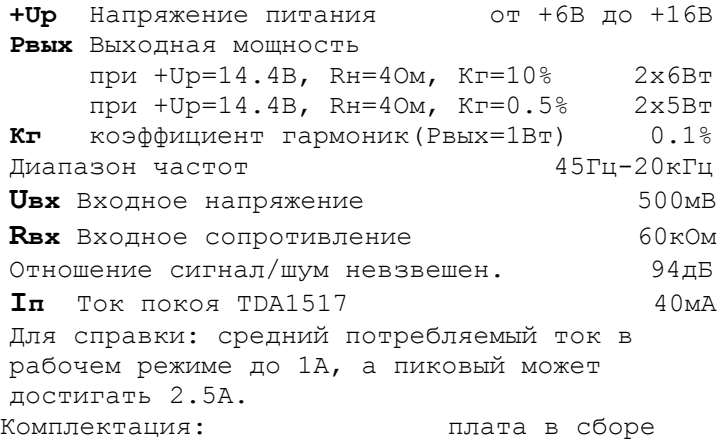

Данный усилитель отлично подходит для установки внутри домашнего компьютера. Разъем питания усилителя аналогичен разъему 3,5" дисковода, входной разъем - звуковому выходному разъему CD/DVD-ROM, уровень входного сигнала - выходному сигналу звуковой карты.

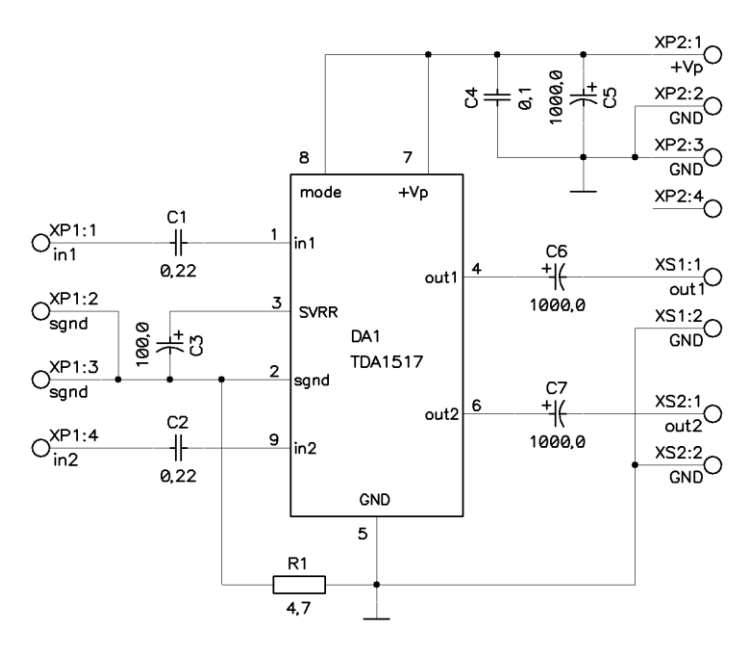

**Схема электрическая принципиальная**

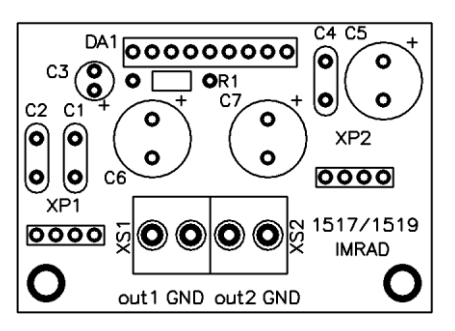

#### **Вид со стороны установки элементов Размеры печатной платы 55x38мм**

Микросхему необходимо установить на радиатор с площадью поверхности не менее 80см.кв. (режим +Up=14.4B, Rн=4Ом). Вместо радиатора микросхему можно установить на металлический корпус компьютера. Радиатор может быть электрически соединен с "землей" источника питания (контакт GND). Если на входе усилителя будет устанавливаться регулятор громкости, то его сопротивление должно быть не более 50кОм. Рекомендуемый номинал предохранителя 3A (на провод +Up).

#### **ПОРЯДОК ВКЛЮЧЕНИЯ**

- 1. Установите микросхему DA1 на радиатор.
- 2. Подключите входной (XP1) и выходные (XS2 и XS3) разъемы.
	- 3. Подключите разъем питания XS1.

 4. Визуально проверьте отсутствие коротких замыканий.

5. Включайте питание.

#### **ВНИМАНИЕ!**

*При подключении усилителя к источнику питания будьте особенно внимательны, т.к. подача напряжения питания обратной полярности обычно приводит к выходу из строя TDA1517.*

*Включение усилителя без радиатора может вызывать опасный перегрев микросхемы. Используйте рекомендованный предохранитель.*

*Вопросы по эксплуатации и модернизации модуля под ваши задачи присылайте на [kitsupport@ukr.net](mailto:kitsupport@ukr.net)*

## **Не принимаются претензии на устройства:**

- 1. Подвергшиеся механической обработке или с механическими повреждениями
- 2. С залужеными контактами разъемов
- 3. Паяные кислотными флюсами

4. Эксплуатировавшиеся в режимах, не предусмотренных данной инструкцией.

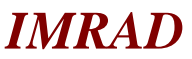

**Электронные компоненты 03113 Украина г.Киев ул. Шутова 9, подъезд 3 Тел. 495-21-10, 495-21-13, 490-21-95 [www.imrad.com.ua](http://www.imrad.com.ua/)**